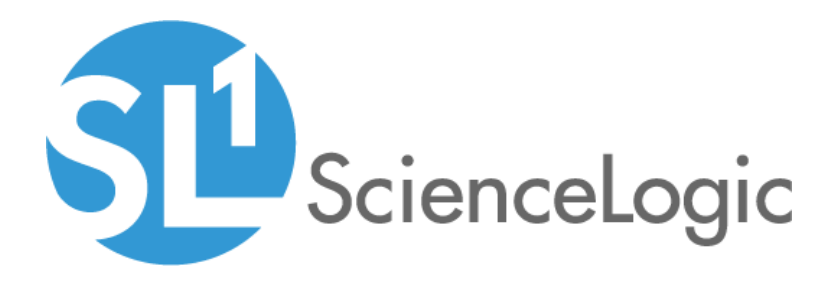

# LayerX Event Policies PowerPack

Release Notes, version 100

#### **Overview**

Version 100 of the *LayerX Event Policies* PowerPack is the initial version of the PowerPack. This PowerPack introduces event policies that are generated through REST API.

- Minimum Required Platform Version: 8.14.0
- Support Status: GA

This document describes:

- <sup>l</sup> *[Pre-installation](#page-1-0) [information](#page-1-0)*
- <sup>l</sup> *The installation process for the [PowerPack](#page-1-1)*
- <sup>l</sup> *[Features](#page-2-0) included in version 100*
- <span id="page-1-0"></span><sup>l</sup> *Known issues in [version](#page-2-1) 100*

#### Before You Install

Ensure that you are running version 8.14.0 or later of SL1 before installing the *LayerX Event Policies* PowerPack version 100.

NOTE: For details on upgrading SL1, see the appropriate [Release](https://support.sciencelogic.com/s/release-notes) Notes.

NOTE: For details on upgrading SL1, see the appropriate ScienceLogic [Release](https://portal.sciencelogic.com/portal/knowledge/release-notes) Notes.

## <span id="page-1-1"></span>Installation Process

To install or upgrade the *LayerX Event Policies* PowerPack, perform the following steps:

- 1. Familiarize yourself with the *[Known](#page-2-1) Issues* for this release.
- 2. If you have not done so already, upgrade your system to the 8.14.0 or later release.
- 3. Download version 100 of the *LayerX Event Policies* PowerPack from the Customer Portal to a local computer.
- 4. Go to the PowerPack Manager page (System > Manage > PowerPacks). Click the Actions menu and choose *Import PowerPack*. When prompted, import version 100 of the *LayerX Event Policies* PowerPack.
- 5. After importing the PowerPack, you will be prompted to install the PowerPack. Click the [Install] button to install the PowerPack.

## <span id="page-2-0"></span>**Features**

The *LayerX Event Policies* PowerPack includes the following features:

<span id="page-2-1"></span>• Four Event Policies that are triggered by alerts forwarded to SL1 when LayerX devices meet a certain criteria.

#### Known Issues

This version of the PowerPack does not have any known issues.